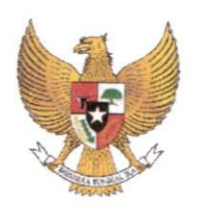

### WALIKOTA PARIAMAN PROVINSI SUMATERA BARAT PERATURAN WALIKOTA PARIAMAN NOMOR § TAHUN 2022

**TENTANG** 

# PERUBAHAN ATAS PERATURAN WALIKOTA NOMOR <sup>69</sup> TAHUN <sup>2021</sup> TENTANG STANDAR OPERASIONAL PROSEDUR SISTEM INFORMASI PENDAPATAN DAERAH KOTA PARIAMAN

### DENGAN RAHMAT TUHAN YANG MAHA ESA

#### WALIKOTA PARIAMAN

- Menimbang bahwa dalam rangka meningkatkan efisiensi,  $\ddot{\cdot}$ a. efektifitas, transparansi dan akuntabilitas penyelenggaraan pemerintahan dalam sistem informasi pendapatan daerah, maka perlu dilakukan perubahan lampiran Standar Operasional Prosedur Sistem Informasi Pendapatan Daerah Kota Pariaman,
	- bahwa sehubungan dengan penambahan Alur Sistem Informasi Pendapatan Daerah Kota Pariaman perlu melakukan penyesuaian terhadap Peraturan Walikota Nomor <sup>69</sup> Tahun <sup>2021</sup> tentang Standar Operasional Prosedur Sistem Informasi Pendapatan Daerah Kota Pariaman: b.
	- bahwa sebagaimana dimaksud pada huruf a dan  $\mathbf{c}$ . huruf b perlu menetapkan Peraturan Walikota tentang Perubahan atas Peraturan Walikota Pariaman Nomor 69 Tahun 2021 tentang Standar Operasional Prosedur Sistem Informasi Pendapatan Daerah Kota Pariaman,
- Mengingat Undang-Undang Nomor <sup>12</sup> Tahun <sup>2002</sup> tentang Pembentukan Kota Pariaman di Propinsi Sumatera Barat (Lembaran Negara Republik Indonesia Tahun <sup>2002</sup> Nomor <sup>25</sup> Tambahan Lembaran Negara Republik Indonesia Nomor 4187),
- 2. Undang-Undang Nomor 23 Tahun 2014 tentang Pemerintahan Daerah (Lembaran Negara Republik kali terakhir dengan Undang-Undang Nomor 11 Tahun 2020 tentang Cipta Kerja (Lembaran Negara Republik Indonesia Tahun 2015 Nomor 245, Tambahan Lembaran Negara Republik Indonesia Nomor 6573),
- 3. Undang-Undang Nomor 1 Tahun 2022 tentang Hubungan Keuangan Antara Pemerintah Pusat dan Pemerintahan Daerah (Lembaran Negara Republik Indonesia Tahun 2022 Nomor 4, Tambahan Lembaran Negara Republik Indonesia Nomor 6757),
- 4. Peraturan Pemerintah Republik Indonesia Nomor 12 Tahun 2019 tentang Pengelolaan Keuangan Daerah (Lembaran Negara Republik Indonesia Tahun 2019 Nomor 42, Tambahan Lembaran Negara Republik Indonesia Nomor 6322),
- 5. Peraturan Menteri Dalam Negeri Republik Indonesia Nomor 64 Tahun 2020 tentang Pedoman Penyusunan Anggaran Pendapatan dan Belanja Daerah Tahun Anggaran 2021,
- 6. Peraturan Menteri Dalam Negeri Republik Indonesia Nomor 77 Tahun 2020 tentang Pedoman Teknis Pengelolaan Keuangan Daerah,
- 7. Peraturan Daerah Kota Pariaman Nomor 3 Tahun 2013 tentang Retribusi Tempat Khusus Parkir,
- 8. Peraturan Daerah Kota Pariaman Nomor 3 Tahun 2017 tentang Penyelenggaraan Lalu Lintas dan Angkutan Jalan,
- 9. Peraturan Daerah Kota Pariaman Nomor 1 Tahun 2019 tentang Perubahan Kedua Atas Peraturan Daerah Nomor 4 Tahun 2013 tentang Retribusi Tempat Rekreasi dan Olahraga,
- 10. Peraturan Walikota Pariaman Nomor 62 Tahun 2020. tentang Transaksi Non Tunai di Lingkungan Pemerintah Kota Pariaman.

#### MEMUTUSKAN

Menetapkan PERATURAN WALIKOTA TENTANG PERUBAHAN ATAS PERATURAN WALIKOTA NOMOR 69 TAHUN 2021 TENTANG STANDAR OPERASIONAL PROSEDUR SISTEM INFORMASI PENDAPATAN DAERAH KOTA PARIAMAN.

#### Pasal I

Merubah Lampiran Peraturan Walikota Pariaman Nomor 69 Tahun 2021 tentang Standar Operasional Prosedur Sistem Informasi Pendapatan Daerah Kota Pariaman (Berita Daerah Kota Pariaman Tahun 2021 Nomor 69) sehingga berbunyi sebagaimana tercantum dalam Lampiran yang merupakan bagian tidak terpisahkan dari Peraturan Walikota ini.

#### Pasal II

Peraturan Walikota ini mulai berlaku pada tanggal diundangkan.

Agar setiap orang mengetahuinya, memerintahkan pengundangan Peraturan Walikota ini dengan penempatanya dalam Berita Daerah Kota Pariaman.

Ditetapkan di Pariaman pada tanggal 95 #e6rvor 2022<br>MWALIKORA PARIAMAN, GENIUS UMAR Diundangkan di Pariaman<br>pada tanggal 15 **+0009** 2022 SEKRETARIS DAERAH KOTA PARIAMAN, YOTABALAD BERITA DAERAH $K\phi$ ta Pariaman Tahun 2021 NOMOR  $8$ PARAF KOORDINASI **CREEKA**  $,41113$  $p_{16/2}$  + 2 PLIALRING KADAG HUKUM & HE  $Z_{\mu}$ KASUBAG PERUNDANG  $-3-$ 

### LAMPIRAN PERATURAN WALIKOTA PARIAMAN

NOMOR : 8 tAHUN 2002<br>TANGGAL: 35 \$ebruan 2008<br>TENTANG : PERUBAHAH AT

: PERUBAHAH ATAS PERATURAN WALIKOTA NOMOR 69<br>TAHUN 2021 TENTANG STANDAR OPERASIONAL TAHUN <sup>2021</sup> TENTANG STANDAR OPERASIONAL PROSEDUR SISTEM INFORMASI PENDAPATAN DAERAH KOTA PARIAMAN

# ALUR SISTEM INFORMASI PENDAPATAN DAERAH KOTA PARIAMAN ENTRI DATA MASTER

- 1. Admin utama membuka alamat domain aplikasi SIMPADA sebagai berikut https://simpada.pariamankota.go.id/administrator.php/login
- 2. Admin utama membuat user (pengguna) Simpada dan menginputkan data master pada simpada
- 3. Petugas Pelayanan, User, Ka. BPKPD, Sekretaris, Kabid dan Kasi menginputkan data Wajib pajak daerah retribusi daerah dan objek pajak daerah.

HALIKOTA PARIAMAN GENIUS UMAR,

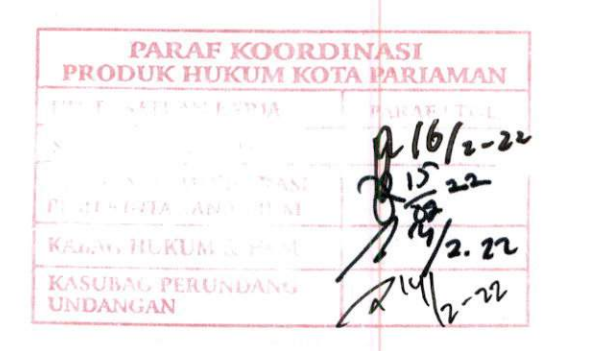

Gambar 1: Alur Sistem Informasi Pendapatan Daerah Kota Pariaman Entri Data Master

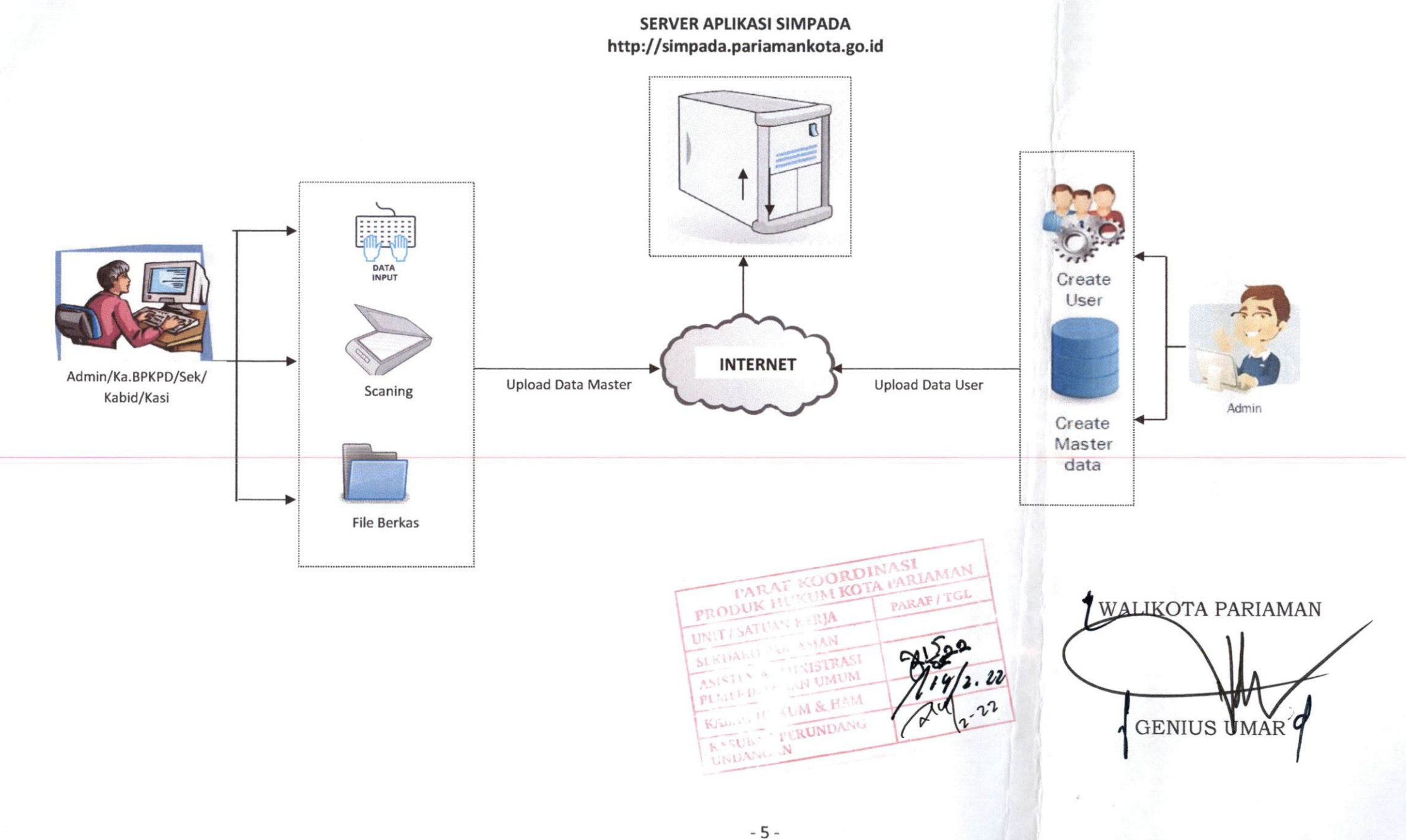

#### LAMPIRAN II PERATURAN WALIKOTA PARIAMAN

NOMOR : 8 TAHUN 2022<br>TANGGAL : 25 Februari 2028

TENTANG : PERUBAHAH ATAS PERATURAN WALIKOTA NOMOR 69<br>TAHUN 2021 TENTANG STANDAR OPERASIONAL TAHUN <sup>2021</sup> TENTANG STANDAR OPERASIONAL PROSEDUR SISTEM INFORMASI PENDAPATAN DAERAH KOTA PARIAMAN

## ALUR SISTEM INFORMASI PENDAPATAN DAERAH KOTA PARIAMAN ENTRI WAJIB PAJAK, PENETAPAN PAJAK DAN PENAGIHAN PAJAK OLEH KOLEKTOR DAN JURU PUNGUT PAJAK

- 1. User membuka alamat domain aplikasi SIMPADA sebagai berikut https://simpada.pariamankota.go.id/administrator.php/login
- 2. User/Petugas pelayanan menginputkan data wajib pajak pada aplikasi SIMPADA
- 3. User/Petugas/Pelayanan untuk menginputkan dan proses penetapan Pajak Reklame, MBLB
- 4. Juru Pungut pajak/kolektor pajak mengisi daftar kunjungan dan tagihan
- 5. Kasi/Kabid/Sekretaris dan Kepala BPKPD memverifikasi menetapkan pajak reklame dan MBLB dan cetak SKPD.

WALIKQTA PARJAMAN GENIUS UMAR

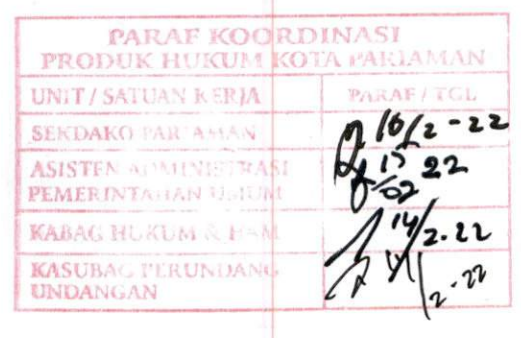

Gambar 2: Alur Sistem Informasi Pendapatan Daerah Kota Pariaman Entri Wajib Pajak, Penetapan Pajak Dan Penagihan Pajak Oleh Kolektor Dan Juru Pungut Pajak

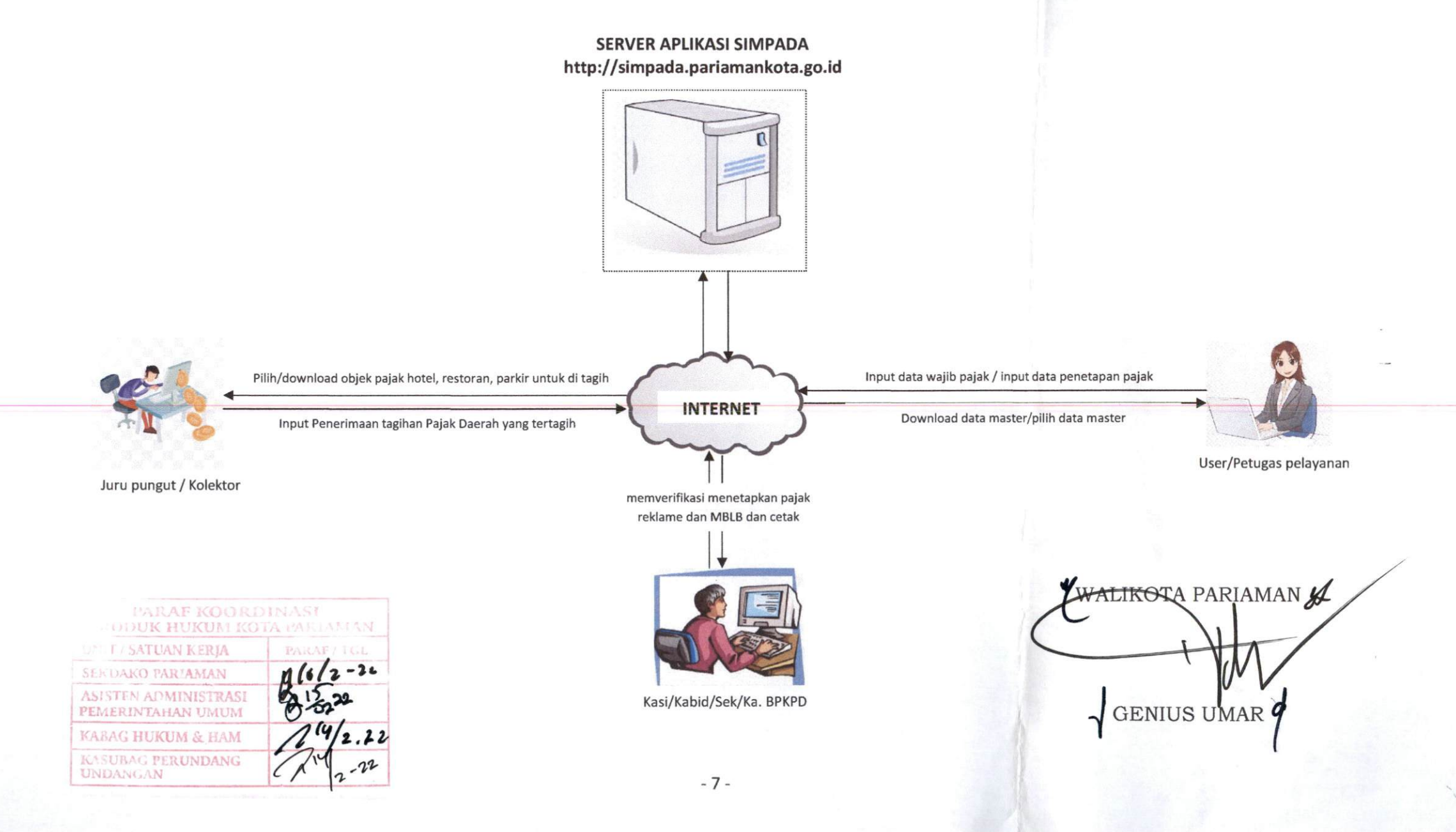

# LAMPIRAN III PERATURAN WALIKOTA PARIAMAN NOMOR  $\therefore$  5 TARUN 2022 NOMOR :  $\beta$  TAHUN 2022<br>TANGGAL: 25 Februari <sup>2037</sup><br>TENTANG : PERUBAHAH ATAS PERATURAN WALIKOTA NOMOR 69<br>TAHUN 2021 TENTANG STANDAR OPERASIONAL

TAHUN <sup>2021</sup> TENTANG STANDAR OPERASIONAL PROSEDUR SISTEM INFORMASI PENDAPATAN DAERAH KOTA PARIAMAN

# ALUR SISTEM INFORMASI PENDAPATAN DAERAH KOTA PARIAMAN PEMBAYARAN, PENERBITAN REKENING VIRTUAL ACOUNT, DAN PEMBAYARAN PADA BANK NAGARI UNTUK PAJAK DAERAH, RETRIBUSI DAERAH DAN PENDAPATAN LAINNYA

- 1. Bendahara Penerimaan PPKD/BPKPD/OPD Pengelola Pajak Daerah dan retribusi membuka alamat domain aplikasi SIMPADA sebagai berikut https://simpada.pariamankota.go.id/administrator.php/login
- 2. Bendahara penerimaan PPKD/BPKPD memeriksa/menginputkan penerimaan Pajak Daerah dan retribusi daerah, lain-lain pendapatan daerah yang sah serta mencetak bukti pembayaran yang tertera rekening Virtual Acount (VA) Dinamis dan statik.
- 3. Bendahara penerimaan OPD Pengelola retribusi menginputkan penerimaan retribusi dan mencetak bukti pembayaran yang tertera rekening Virtual Acount (VA) Dinamis dan Statik.
- 4. Wajib Pajak PPJ, BPHTB, PBB P2 dan Wajib Pajak dan Retribusi daerah pendapatan Lain-lain PAD yang sah menyetorkan penerimaan daerah yang telah ditetapkan dengan Nomor rekening VA Statik yang ditetapkan.
- 5. Bendahara penerimaan PPKD/BPKPD/OPD menerbitkan list pembayaran yang tertera rekening Virtual Account (VA) dan diserahkan kepada wajib pajak/wajib retribusi untuk pengantar melakukan penyetoran ke Bank Nagari berdasarkan jumlah pajak dan retribusi daerah yang akan disetorkan.
- 6. Bank Nagari menerima pembayaran/penerimaan pajak daerah dan retribusi daerah, dan lain-lain pendapatan yang sah dengan menggunakan ekening Virtual Acount Dinamis dan Statik.

WALIKOTA PARIAMANGL PARAF KOORDINASI PRODUK HU UNIT/ 54.11AN KERJA SERIJAN CHI AMAN ASISTIN ACAMINETTRASI **GENIUS UMAR** PEMERINTA JAN ULIUM KABAG HUKUM & HAM  $2.22$ KASUBAC PERUNDANG  $K^{14}$ **UNDANGAN** 8

Gambar 3: Alur Sistem Informasi Pendapatan Daerah Kota Pariaman

Pembayaran, Penerbitan Rekening Virtual Acount, Dan Pembayaran Pada Bank Nagari Untuk Pajak Daerah, Retribusi Daerah Dan

Pendapatan Lainnya

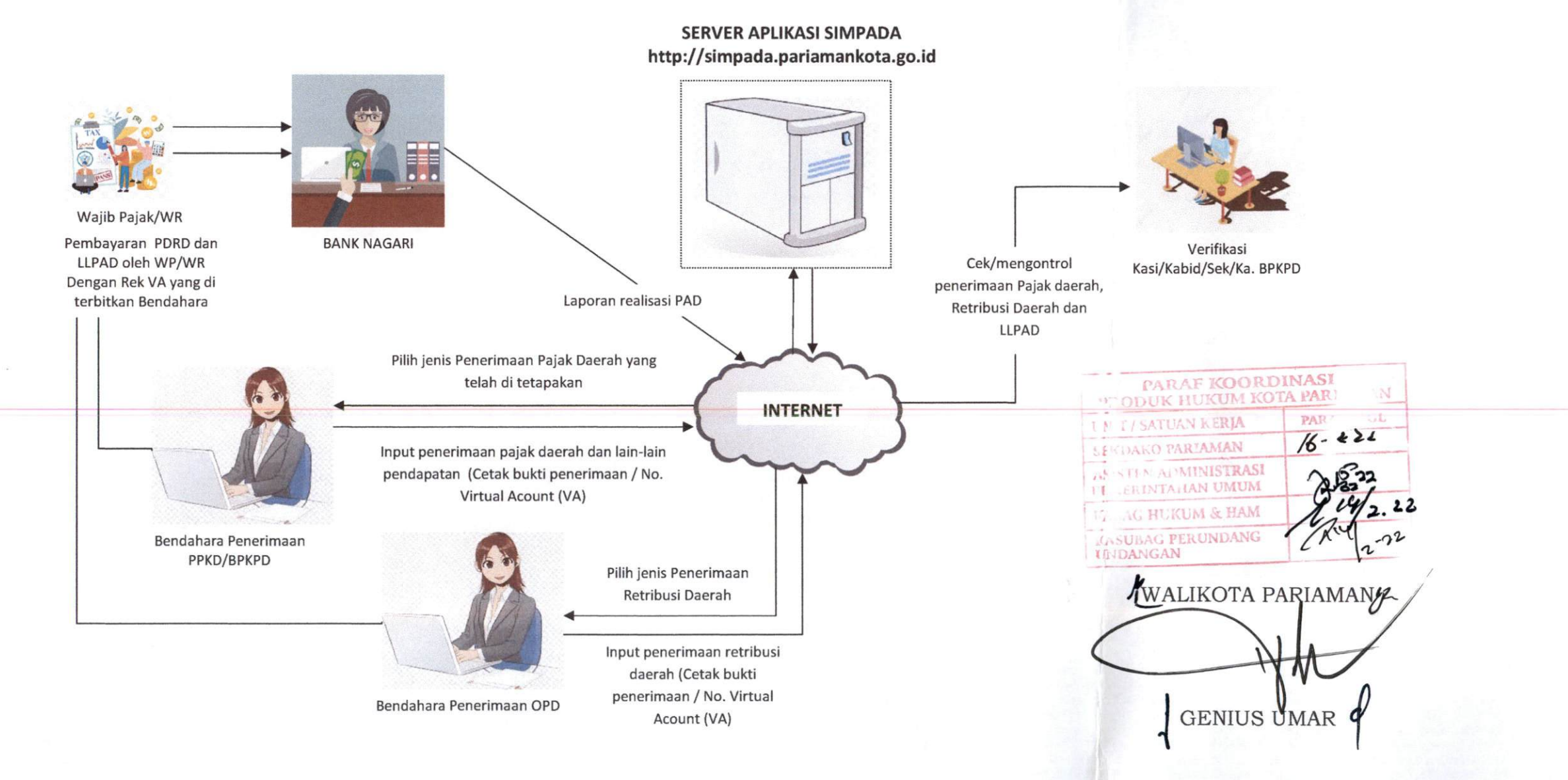

LAMPIRAN IV PERATURAN WALIKOTA PARIAMAN NOMOR : 8 TAHUN 2022<br>TANGGAL : 25 Hebran 2

TANGGAL : 25 Hebran 2022<br>TENTANG : PERIJRAHAH A

: PERUBAHAH ATAS PERATURAN WALIKOTA NOMOR 69 TAHUN <sup>2021</sup> TENTANG STANDAR OPERASIONAL PROSEDUR SISTEM INFORMASI PENDAPATAN DAERAH KOTA PARIAMAN

ALUR SISTEM INFORMASI PENDAPATAN DAERAH KOTA PARIAMAN CEK DAN CETAK LAPORAN REALISASI PENDAPATAN ASLI DAERAH

- 1. Admin/Kasi/Kabid/Sekretaris/ Kepala BPKPD Kota Pariaman, DPMPTSP Naker, Ka. Sapol PP dan Damkar, Sekretaris Daerah, Wakil Walikota Pariaman dan Walikota Pariaman membuka alamat domain aplikasi SIMPADA sebagai berikut: https://simpada.pariamankota.go.id /administrator.php/login
- 2. Admin/Kasi/Kabid/Sekretaris/Kepala BPKPD Kota Pariaman, cek dan cetak laporan realisasi Penerimaan Pendapatan Asli Daerah (PAD).
- 3. DPMPTSP Naker, Ka. Sapol PP dan Damkar, mencek wajib pajak dan retribusi daerah yang membayar pajak
- 4. Sekretaris Daerah, Wakil Walikota Pariaman dan Walikota Pariaman mencek laporan realisasi Penerimaan PAD real time.

WALKOTA PARIAMAN GENIUS UMAR

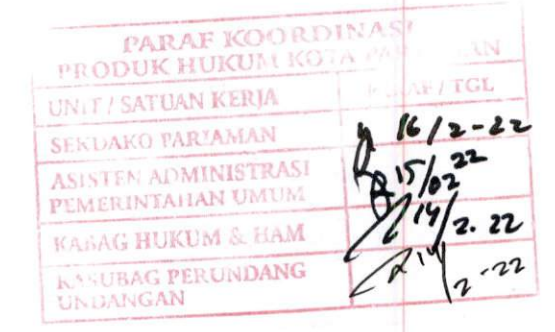

Gambar Alur Sistem Informasi Pendapatan Daerah Kota Pariaman Cek Dan Cetak Laporan Realisasi Pendapatan Asli Daerah

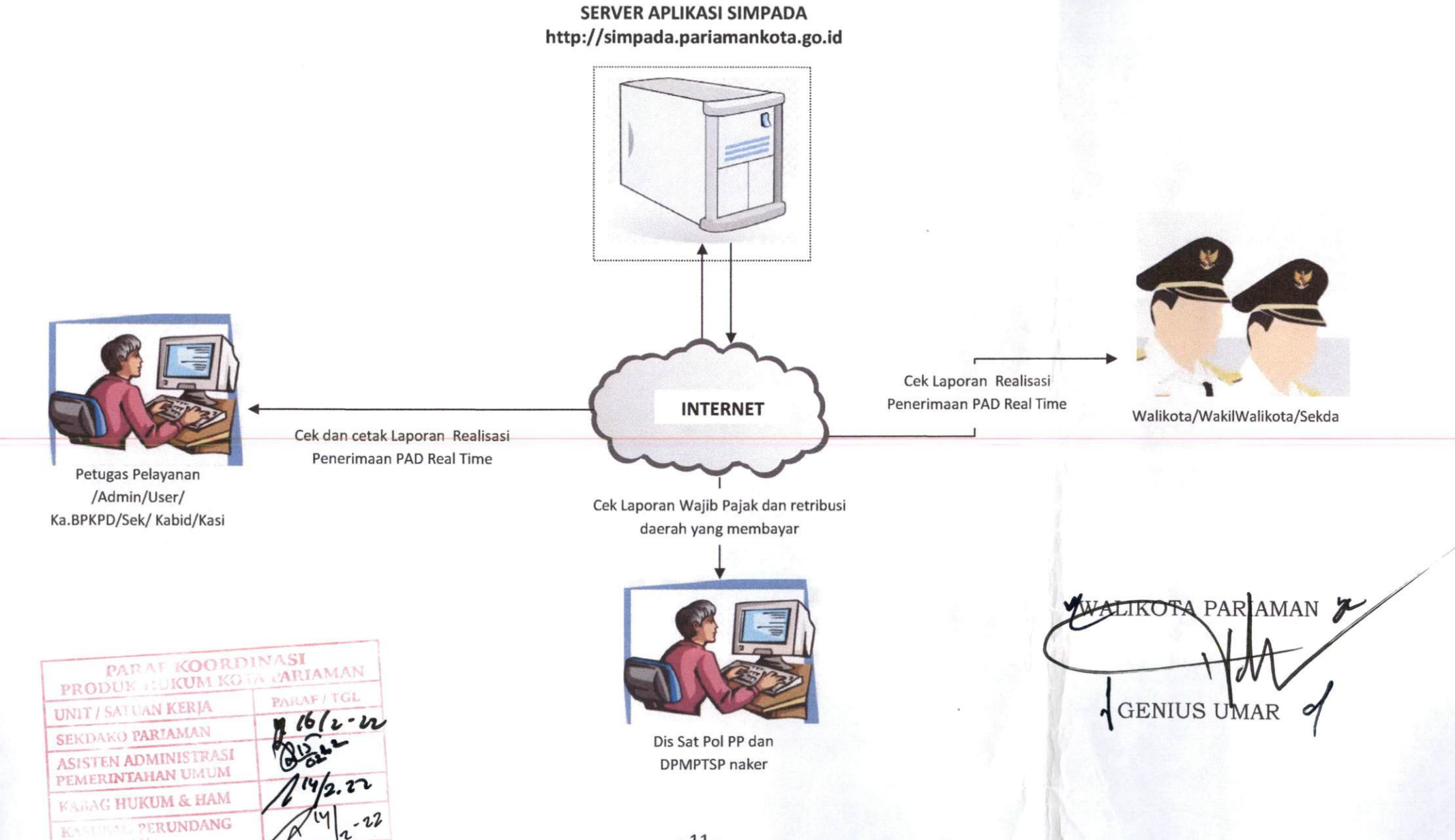

 $-11-$ 

UNDAN - VN

—ii